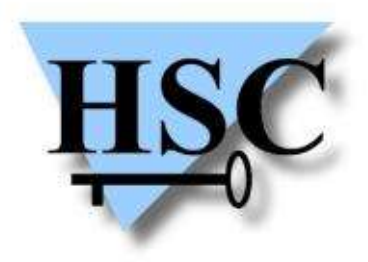

HERVÉ SCHAUER CONSULTANTS Cabinet de Consultants en Sécurité Informatique depuis 1989 Spécialisé sur Unix, Windows, TCP/IP et Internet

### Fête de la mobilité

#### **SSLTunnel : un VPN tout-terrain**

**Alain Thivillon <Alain.Thivillon@hsc.fr>**

#### SSLTunnel – Buts

- ✗ Problème générique : monter un tunnel IP depuis n'importe où :
	- ✗ Derrière de la NAT
		- ✗ IPSEC difficile
	- ✗ Derrière un firewall n'autorisant que quelques ports
		- ✗ PPTP, Tunnels sur UDP impossibles
	- ✗ Derrière un relais HTTP
		- ✗ Vérification du contenu non SSL, vérification de l'établissement d'une session SSL
	- ✗ OpenSource
- ✗ Solutions partielles :
	- ✗ tunnels PPP sur SSH : le contrôle de contenu peut empêcher la connexion
	- ✗ VTun : utilise UDP, cryptographie critiquable
	- ✗ OpenVPN : peut utiliser TCP, mais pas de passage proxy

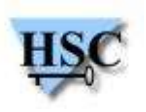

#### SSLTunnel – Principes

- ✗ Utilisation d'une session SSL/TLS sur TCP pour encapsuler PPP
	- ✗ Implémentation en utilisant les librairies OpenSSL : peu de code de cryptographie à réécrire.
	- ✗ Utilisation de PPP : criticable mais pas besoin de réécrire une couche de négociation IP, possibilité de passer d'autres protocoles.
- ✗ Authentification en utilisant des certificats clients X509
	- ✗ Plus sûr qu'un login/mot de passe
	- ✗ Authentification mutuelle : le client vérifie le certificat du serveur : pas de risque d'attaque Man in The Middle.
- ✗ Passage à travers les proxies HTTP
	- ✗ Utilisation du verbe CONNECT pour faire un tunnel TCP vers le serveur sur le port 443
	- ✗ Authentification en Proxy-Auth ou NTLM-Auth (MS-ISA server)

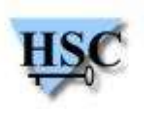

# SSLTunnel

- ✗ Projet démarré au printemps 2003
	- ✗ Equipe HSC (AT, Denis Ducamp, Franck Davy)
	- ✗ Client Windows : AT & Nicolas Collignon (driver)
- ✗ Serveur : tourne uniquement sous Unix
	- ✗ BSD
	- $x$  linux
	- ✗ Solaris
	- ✗ Utilise le pppd classique d'Unix
- ✗ Client
	- ✗ Unix
	- ✗ MacOS
	- ✗ Depuis hier, Windows (2000, XP, 2003)

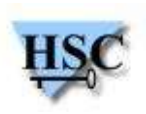

## Client Windows

- ✗ Trois parties :
	- ✗ Accès distant MS (RAS) : couche PPP
	- ✗ driver NDIS Wan Miniport : récupère les paquets PPP et les envoie dans un device \device\pppop (et vice-versa). Apparait comme une carte ISDN.
	- ✗ Programme userland : lecture/écriture des paquets dans le device driver, puis chiffrement/déchiffrement et communication avec le réseau.

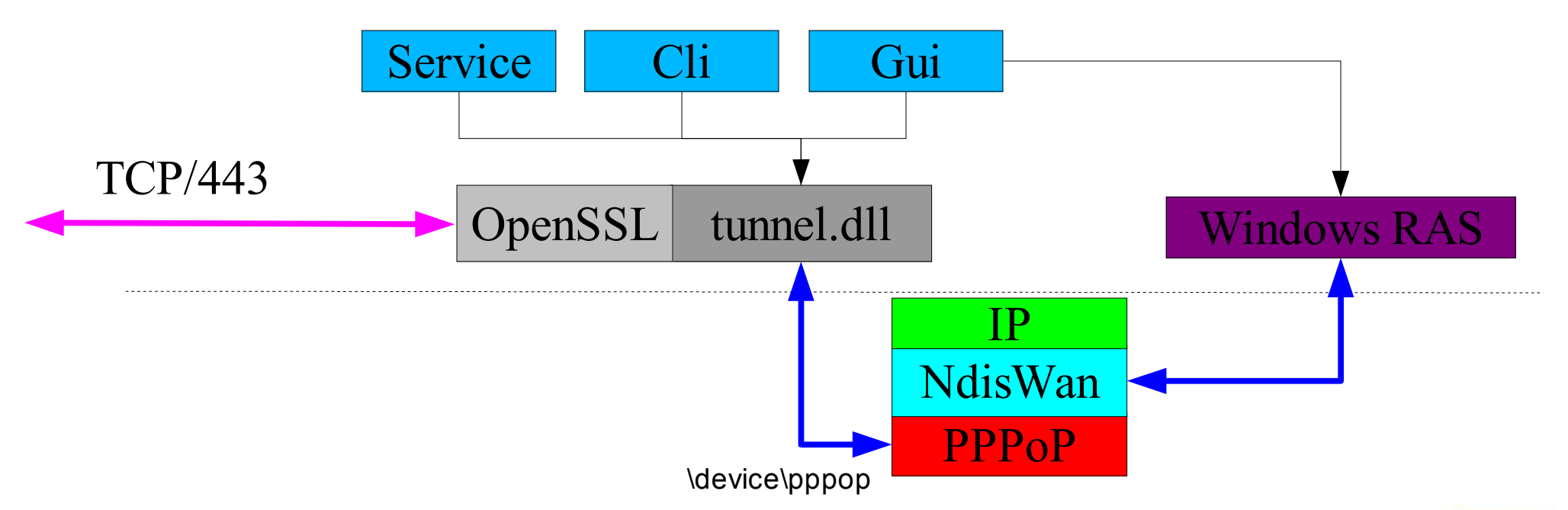

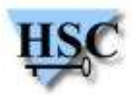

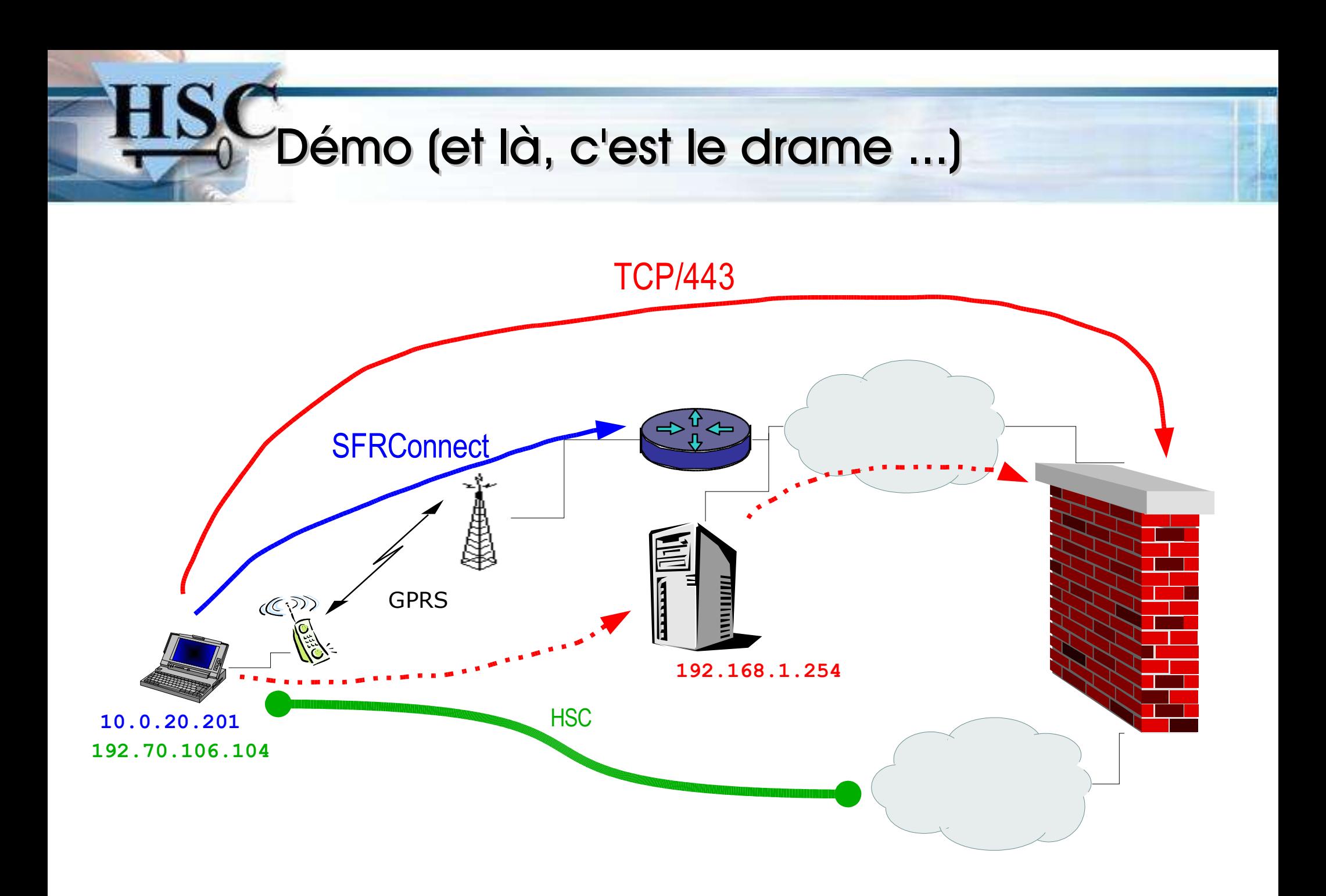

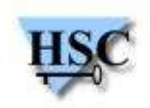

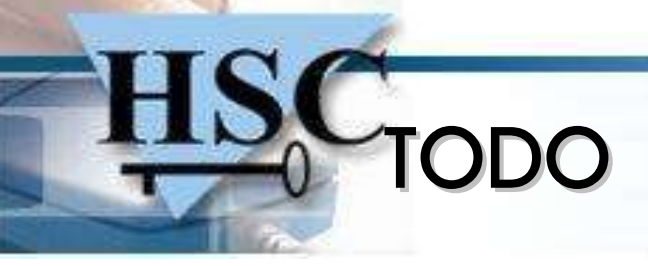

- ✗ Windows
	- ✗ Correction de bugs, retours d'expérience
	- ✗ Utilisation de CryptoApi au lieu de OpenSSL
	- ✗ Création automatique des connexions RAS (Wizard ?)
	- ✗ Fonctionner sans être administrateur ...
- ✗ Serveur Unix
	- ✗ Intégration dans un annuaire LDAP ?
	- ✗ Serveur d'administration HTTP (création des certificats, ...)
	- ✗ Filtres dynamiques
- ✗ Protocole
	- ✗ Envoi par le serveur des routes à mettre en place
	- ✗ Envoi par le serveur de règles de firewall

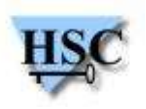

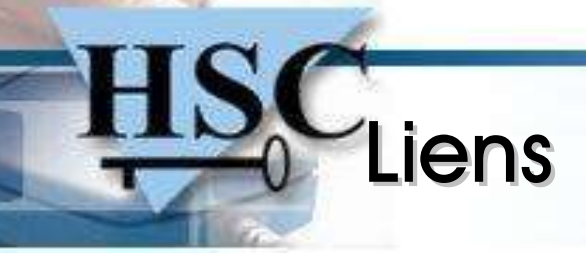

- ✗ Téléchargement : http://www.hsc.fr/ressources/outils/ssltunnel/
- ✗ Site du projet : http://sourceforge.net/projects/ssltunnel/
- ✗ Liste de diffusion : ssltunnel-users@lists.sourceforge.net ( http://lists.sourceforge.net/lists/listinfo/ssltunnel-users)
- ✗ Cours PKI HSC : http://www.hsc.fr/ressources/cours/pki/index.html.fr
- ✗ OpenSSL : http://www.openssl.org/
- ✗ How-To CA : http://www.post1.com/home/ngps/m2/howto.ca.html , http://www.grennan.com/CA-HOWTO.html , Doc sur le site Sourceforge du projet.

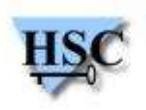